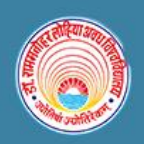

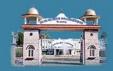

### **Guidelines to fill up the Application Form Online**

### For Online Entrance Examination-2019

- 1. User/Applicant/Candidate must have following information.
  - I. Email Id/Mobile no is mandatory for all candidates as all the information and notifications of entrance will be received on the email and mobile number as and when needed.
  - II. Personal Computer/Laptop/Mobile/Tablet with good internet connection is must for filling up the form.
- III. Black and White Printer/ Color Printer is must for printing of the application form.
- IV. Scanner is required for scanning the photograph and signature.
- V. Recent passport size colored photograph of candidate is required for form filling (Scanning and Uploading in .jpeg or jpg format only. File Size of scanned photograph should not be more than 50kb.)
- VI. Your signature using Blue/Black pen on white sheet (for scanning and uploading in "jpeg" or "jpg" format only. File size of scanned photograph should not be more than 20KB).
- VII. Access to an online payment facility / service such as
  - Net Banking
  - Credit card
  - ATM-cum-Debit card

#### 2. Instruction for User/Applicants/Candidates.

- I. A printout of online submitted application form or proof of payment of Online Entrance Examination fee is to be submitted to the University. However, the candidates should retain a copy of the said documents for their own record.
- II. Original certificates issued by competent authority supporting your filled in details will be asked from you ONLY at the time of admission. If data provided in the online application is not supported by appropriate documents then your application / claim for admission shall be summarily rejected.
  - Steps which User/Applicants/Candidates should follow while filling up the form.
     Note: Before proceeding to fill up the online application form, please ensure that you have the required details and scanned image files of your
     (1) Decent present size colour photograph and

(1) Recent passport size colour photograph and

(2) Signature, which will be needed at different stages of process. The entire process of filling online application form can be completed in multiple stages.

#### Major Stages of Registration and Form filling form.

- I. Registration has to be made on RMLAU entrance Site-(www.rmlauentrance.in) for the online application process.
- II. Click on Pre-Registration Tab (Blue Color Tab)

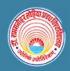

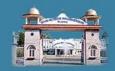

- III. Your Registration Form will open, you have to filling following details for registration- (With All mandatory details)
- IV. After which user/applicant/candidate will be getting unique application reference no.
- V. After which you have to make payment with the appropriate fees using (Debit/Credit cards and other options)
- VI. After you have submitted the fees successfully you will be redirected to another page for other details.
- VII. After which candidate has to upload Photo and Signature to complete the Registration process.
- VIII. After which your registration is complete, then you take the printout of the form for future reference.
  - IX. Please note down your Application number and transaction no. for future use.

# Steps to Fill the Registration form on RMLAU Entrance Portal (<u>www.rmlauentrace.in</u>) for Online Application Process.

**Step 1.** Visit the link (<u>www.rmlauentrance.in</u>) then click on **Pre Registration (Blue Tab)** for registration.

| Applicatio                                                                                                    | on Form for Online Entrance Exam - 2                                                          | 2019                                                                                                    |
|----------------------------------------------------------------------------------------------------|-----------------------------------------------------------------------------------------------|----------------------------------------------------------------------------------------------------|
|                                                                                                    | thorised users are allowed to proceed furthe<br>nd other information will be captured for sec |                                                                                                    |
| New Candidate Registration - Process                                                                                                    |                                                                                               | If your registration is complete and payment is done                                                    |
| Step 2 Online Fee Payment     Step 3 Fill complete Entrance Form with Transaction ID and R                                                                                                    | legistration ID (Alter Fee Payment)                                                           | If your registration is complete and payment is r<br>done                                               |
| <ul> <li>Step 4 Fill Important Details (Micr Login)</li> <li>Step 5 Upload Photo and Signature (Alter Login)</li> <li>Step 6 Final Submission (Alter Login)</li> <li>Step 7 Take Print of Form for Future Reference.</li> <li>টিম্মা নির্ট্রিয় (User Instruction) Eligibility Criteria Admissic</li> <li>Step 1. Pre Registration For Fees Payment</li> </ul> | on Notice Important Dates                                                                     | If your registration is complete and payment is done     Application Ref. No.:     Application Ref. No. |

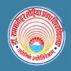

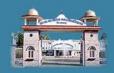

#### Step 2. Fill the Details below for registration.

- Name of Candidate
- Father's Name of Candidate (Don't use Mr./Shri.)
- Gender
- Date of Birth
- Mobile No
- Aadhar Card No
- Email Id
- Category
- Sub- Category
- Course Type
- Course Name
- Result of Eligibility
- Fee

Note: After filling the complete form please accept the condition and click submit.

| डॉ० राम |
|---------|
| Dr. Ram |

ío राममनोहर लोहिया अवध विश्वविद्यालय, अयोध्या r. Rammanohar Lohia Avadh University, Ayodhya

|                         |                                    |                        | Father's Name *                  | *Mandate filed.                                         |
|-------------------------|------------------------------------|------------------------|----------------------------------|---------------------------------------------------------|
| Name of Candidate *     | Name of Gandidate                  |                        | (Don't Use Mr./Sri.)             | Father's Name                                           |
| Category *              | Select                             | Y                      | Sub-Category *                   | Select •                                                |
| Gender *                | Select                             | ٧                      | Date Of Birth *<br>(dd/mm/yyyy)  |                                                         |
|                         |                                    |                        | (32,111,13,13,13)                | born before 01/07/2001                                  |
| Mobile No. *            | Mobile No.                         |                        | E-Mail *                         | E-Mail ID                                               |
| Aadhar card No. *       | Aadhaar Gard No.                   |                        | Blood Group *                    | Select                                                  |
| Course Type *           | SELECT                             | Ţ                      | Course Name *                    | <b>,</b>                                                |
| Result of Eligibility * |                                    | ¥                      | Application Fee *                | INR 0.00 /-                                             |
|                         | I, hereby confirm that I have read | all the instructions & | the eligibility criteria mention | ned on the university portal carefully before applying. |

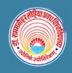

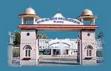

Step 3. After complete registration please note unique Application Reference No generated after filling the registration form.

| Dr.                     | CONCERN-190305114913 FOR                       | FULL NUMBER FOR FUTURE<br>FUTUR REFERENCE. ALSO CHEC<br>RECT VERED EMAIL ID AND MO |                                     |  |
|-------------------------|------------------------------------------------|------------------------------------------------------------------------------------|-------------------------------------|--|
|                         |                                                | Eather's Name *                                                                    | ok Ma                               |  |
| Name of Candidate *     | Satyam                                         | (Don't Use Mr./Sri.)                                                               | Amit                                |  |
| Category *              | Gen v                                          | Sub-Gategory *                                                                     | Freedom Fighters                    |  |
| Gender *                | Male                                           | Date Of Birth *<br>(dd/mm/yyyy)                                                    | 01/01/2000                          |  |
|                         |                                                |                                                                                    | born before 01/07/2001              |  |
| Mobile No. *            | 0123456789                                     | E-Mail *                                                                           | Satyam@gmail.com                    |  |
| Aadhar card No. *       | 012345678912                                   | Blood Group *                                                                      | O +                                 |  |
| Course Type *           | UNDER GRADUATE                                 | Course Name *                                                                      | LL.B. (FIVE YEARS COURSE) FOR COLLE |  |
|                         | Eligibility - Intermediate with 45% for Genera | al & OBC and 40% for S                                                             | 3C & ST candidates                  |  |
| Result of Eligibility * | APPEARING .                                    | Application Fee *                                                                  | INR 900 /-                          |  |

#### Step 4.

Then you have pay the Online Fees, click on **Make payment** to make the payment

| 🥩 Dr. Rammanohar Loh                             | ia Avadh University, Ayodhya                                                                                   |          |  |  |  |
|--------------------------------------------------|----------------------------------------------------------------------------------------------------|----------|--|--|--|
| pplication Form for <b>Online Entrance Ex</b>    | am - 2019                                                                                                    |          |  |  |  |
| ease fill all mandatory fields.                  |                                                                                                    |          |  |  |  |
|                                                  | nthorised users are allowed to proceed further.<br>nd other information will be captured for security reasons. |          |  |  |  |
| Payment - Process                                |                                                                                                    |          |  |  |  |
| REFERENCE NO.                                    | : 190305114913                                                                                                 |          |  |  |  |
| NAME OF THE COURSE TO WHICH ADMISSION IS SOUGHT  | : LL.B. (Five years course) for Colleges only                                                                  |          |  |  |  |
| NAME (IN BLOCK LETTERS IN ENGLISH)               | : SATYAM                                                                                                    | : SATYAM |  |  |  |
| FATHER NAME (IN BLOCK LETTERS IN ENGLISH) : AMIT |                                                                                                    |          |  |  |  |
|                                                  | 0123456789                                                                                                    |          |  |  |  |
| MOBILE NO                                        |                                                                                                    |          |  |  |  |
| MOBILE NO                                        | : Satyan @gmail.com                                                                                            |          |  |  |  |

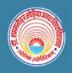

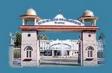

**Step 5.** Then you will be redirected to PAYU online payment gateway for further processing of the payment.

## Pay**U**<sup>•</sup>biz

MasterCard. SecureCode.

Norton

VERIFIED by VISA

| Transaction Amount: R | s. 900.00                                |                                                  |
|-----------------------|------------------------------------------|--------------------------------------------------|
| Convenience Fee* : Rs |                                          | *Non refundable. Indicative amounts only         |
| GST ( On Convenience  | Fee ) : Rs. 0.00                         | Please check exact amount on bank pag            |
| Choose a payment r    | nethod                                   | Payu is now Payu bia                             |
| Credit Card           | Card Type 🖲 VISA Maserce                 |                                                  |
| Debit Card            |                                          | LEGALESS Letrestional                            |
| Net Banking           | Card Number                              |                                                  |
| UPI                   | Name on Card                             |                                                  |
|                       | CVV Number                               | What is CVV number?                              |
| Wallets               |                                          |                                                  |
|                       | Expiry Date Month •                      | Year •                                           |
|                       | Note: In the next step you will be redin | ected to your bank's website to verify yourself. |
|                       |                                          |                                                  |
|                       | Pay No                                   | DW                                               |
|                       | or Go back to www                        | w.rmlau.ac.in                                    |

PCD Security " Standards Council SafeKey\*

RuPay»

**Step 6:** After the payment is complete, you will be redirected to main site of RMLAU entrance examination for further processing of application by filling other details with uploading of Photograph and Signature.

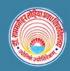

### डॉ० राममनोहर लोहिया अवध विश्वविद्यालय, अयोध्या Dr. Rammanohar Lohia Avadh University, Ayodhya

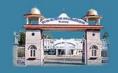

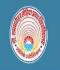

डॉ० राममनोहर लोहिया अवध विश्वविद्यालय, अयोध्या Dr. Rammanohar Lohia Avadh University, Ayodhya

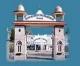

| Step 2. Fill Information              |                    |              |                 |                                       |                      |                  |                  |            |       |          |
|---------------------------------------|--------------------|--------------|-----------------|---------------------------------------|----------------------|------------------|------------------|------------|-------|----------|
| Application Ref. No :<br>190305114913 |                    |              |                 |                                       | Transacti<br>0000000 |                  |                  |            |       |          |
| Name of the Course to which           | ch admission is so | ought : LL.B | . (FIVE YEAR    | S COURSE) FOR                         | COLLEGES C           | NLY              |                  |            |       |          |
| Candidate Name *                      | SATYAM             |              |                 |                                       | Father Name * AMIT   |                  |                  |            |       |          |
| Aadhaar Card No.                      | 01234567891        | 2            |                 |                                       | Date of Birth 01/0   |                  |                  | 01/01/2000 |       |          |
| Gender                                | Male               |              |                 | Result Type Pass                      |                      | Passed           |                  |            |       |          |
| Mobile No.                            | 0123456789         |              |                 | Email Id                              |                      | Satyam@          | Satyam@gmail.com |            |       |          |
| Category                              | Gen                |              |                 | Sub Catego                            | iry                  | Freedom Fighters |                  |            |       |          |
| Mother Name                           | ANEETA             |              |                 |                                       |                      |                  |                  |            |       |          |
| Address                               | JAUNPUR            |              | Pin Code 000000 |                                       |                      |                  |                  |            |       |          |
| Nationality                           | Indian •           |              | Religion H      |                                       | Hinduis              | Hinduism         |                  | ¥          |       |          |
| University/ Board                     |                    | Year         | Roll No.        |                                       | Subject(s)           |                  |                  | Max. Mar   | k     | Obt.Mark |
| CBSE                                  | 2000 01234567      |              | Physics         |                                       | 500                  |                  | 400              |            |       |          |
| Weightage Details Click her           | re for view Weigh  | tage Details |                 |                                       |                      |                  |                  |            |       |          |
| Weightage Category                    |                    | A            | В               | C                                     | D                    | E                | F                | G          | Total |          |
|                                       |                    | 5            | 5               | 5                                     | 0                    | O                | 0                | 0          | 15    |          |
| Weightage                             |                    |              |                 | · · · · · · · · · · · · · · · · · · · | <u></u>              |                  |                  |            | -     |          |
|                                       |                    |              |                 | Save                                  | and Next             |                  |                  |            |       |          |

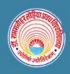

## डॉ० राममनोहर लोहिया अवध विश्वविद्यालय, अयोध्या Dr. Rammanohar Lohia Avadh University, Ayodhya

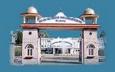

|                                                   | ormation                          | Step 3. Upload Phot              | o & SignatureStep 2. Fill Information                             |
|---------------------------------------------------|-----------------------------------|----------------------------------|-------------------------------------------------------------------|
| Student Details                                   |                                   |                                  |                                                                   |
| Application Ref. No : 1                           | 90305114913                       | Transaction ID : 0000            | 00000                                                             |
| Name of the Course to                             | which admission is sought : LL.B. | (FIVE YEARS COURSE) FOR COLLEGES | ONLY                                                              |
| Candidate Name                                    | SATYAM                            | Father Name                      | AMIT                                                              |
| Gender                                            | Male                              | Mobile No.                       | 0123456789                                                        |
| Category                                          | Gen                               | Mother Name                      | ANEETA                                                            |
| Date of Birth                                     | 01/01/2000                        | Result Type                      | Appearing                                                         |
| Address                                           | JAUNPUR                           | Pin Code                         | 000000                                                            |
| Email Id                                          | Satyam@gmail.com                  | Nationality                      | Indian                                                            |
| Religion                                          | Hinduism                          | Sub Category                     | Freedom Fighters                                                  |
| Aadhaar Gard No.                                  | 012345678912                      |                                  |                                                                   |
| Upload Photo and 3<br>Upload Photo and 3<br>Photo |                                   | Signature<br>                    | Choose File No file chosen<br>Upbood<br>with max size of 500 KB ) |

**Step 7:** After you have complete the details with filling and uploading of Photograph and Signature. Recheck the details and submit the form.

|                                              | ० राममनोहर लोहिया<br>. Rammanohar Lohia |                                     |                                   |
|----------------------------------------------|-----------------------------------------|-------------------------------------|-----------------------------------|
| Application Form for                         | Online Entrance Exam - 2019             |                                     |                                   |
| Step 2. Fill Infor                           | mation                                  | Step 3. Upload Photo &              | SignatureStep 2. Fill Information |
| Student Details                              |                                         |                                     |                                   |
| Application Ref. No : 190                    | 305114913                               | Transaction ID : 0000000            | 00                                |
| Name of the Course to w                      | hich admission is sought : LL.B. (FIV   | VE YEARS COURSE) FOR COLLEGES ON    | LY                                |
| Candidate Name                               | SATYAM                                  | Father Name                         | AMIT                              |
| Gender                                       | Male                                    | Mobile No.                          | 0123456789                        |
| Category                                     | Gen                                     | Mother Name                         | ANEETA                            |
| Date of Birth                                | 01/01/2000                              | Result Type                         | Passed                            |
| Address                                      | JAUNPUR                                 | Pin Code                            | 000000                            |
| Email Id                                     | Satyam@gmail.com                        | Nationality                         | Indian                            |
| Religion                                     | Hinduism                                | Sub Category                        | Freedom Fighters                  |
| Aadhaar Gard No.                             | 012345678912                            |                                     |                                   |
| Upload Photo and Sig<br>Opload Photo and Sig |                                         |                                     |                                   |
| Photo                                        |                                         | Signature                           |                                   |
| -                                            |                                         | Centran                             | Choose File No file chosen        |
| S.                                           | Choose File No file chosen              | ( Only jpeg, bm p, png files with r |                                   |
| ( Only jpeg, bmp, png files with             | max size of 500 KB )                    |                                     |                                   |
| x1RqO                                        |                                         |                                     |                                   |
| KIRQO<br>Final Submit                        |                                         |                                     |                                   |

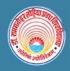

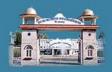

**Step 8:** Your registration is complete, now please note the Registration No for future reference and take the printout.

| 5 6 8                    | io राममनोटन<br>r. Rammanoh | rmlauer transent says<br>Form has been submited successfully and your application<br>99000046 | no.is:<br>velitya                         |  |
|--------------------------|----------------------------|-----------------------------------------------------------------------------------------------|-------------------------------------------|--|
| Application Form for     | Online Entrance Exam - 2   | 010                                                                                           | OK                                        |  |
|                          |                            | Step 3. Upload Pt                                                                             | noto & SignatureSilep 2. Fill Information |  |
| Student Details          |                            |                                                                                               |                                           |  |
| Application Ref. No : 19 | 0305114913                 | Transaction ID : 00                                                                           | 0000000                                   |  |
| Name of the Course to 1  | which admission is sought  | : I.L.B. (FIVE YEARS COURSE) FOR COLLEGE                                                      | ES ONLY                                   |  |
| Candidate Name           | SATYAM                     | FatherName                                                                                    | AMIT                                      |  |
| Gender                   | Male                       | Mobile No.                                                                                    | 0123456789                                |  |
| Category                 | Gen                        | Mother Name                                                                                   | ANEETA                                    |  |
| Date of Birth            | 01/01/2000                 | Result Type                                                                                   | Passed                                    |  |
| Address                  | JAUNPUR                    | Pin Code                                                                                      | 000000                                    |  |
| Email Id                 | Satyam@gmail.com           | Nationality                                                                                   | Indian                                    |  |
| Religion                 | Hinduism                   | Sub Category                                                                                  | Freedom Fighters                          |  |
| Aadhaar Card No.         | 012345678912               |                                                                                               |                                           |  |
| Upload Photo and S       | ignature                   |                                                                                               |                                           |  |

Vaiting for rmlauentrance.in...

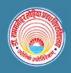

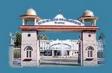

#### Step 9: Please take the print out of the filled form for future reference.

|                         | AFF                                                                                       | LICATION            | Form for oi         | NLINE EN   | TRANCE EXA         | AM - 2019     |                     |                           |
|-------------------------|-------------------------------------------------------------------------------------------|---------------------|---------------------|------------|--------------------|---------------|---------------------|---------------------------|
| PPLICATION NO.          | : 99000046                                                                                |                     |                     | TRANSA     | CTION ID           |               | : 0000000           | 00                        |
| ME OF THE COURSE TO W   | HICH ADDMISSION IS SOUGHT                                                                 |                     |                     | : LL.B. (F | IVE YEARS COUR     | ISE) FOR COLL | EGES ONLY           |                           |
| ME                      |                                                                                           | :SAT                | YAM                 |            |                    |               |                     |                           |
| THER'S / HUSBAND'S NAME |                                                                                           | : AMI               | Т                   |            |                    |               |                     |                           |
| THER'S NAME             |                                                                                           | : ANE               | ETA                 |            |                    |               |                     | 19.5                      |
| IAIL ID                 | : SATYAM @GM AIL.COM                                                                      |                     |                     |            |                    |               |                     |                           |
| IONE NO                 | : 0123456789                                                                              |                     |                     |            |                    |               |                     |                           |
| DRESS                   | : JAUNPUR - 000000                                                                        |                     |                     |            |                    |               |                     |                           |
| ATE OF BIRTH            | : 01/01/2000                                                                              | GENI                | DER                 |            | :MALE              |               |                     |                           |
| TEGORY                  | GEN                                                                                       | SUB                 | CATEGORY            |            | FREEDOM FIGH       | TERS          |                     |                           |
| ADHAAR CARD             | : 012345678912                                                                            | RELI                | GION                |            | : HINDUISM         |               |                     |                           |
| ATIONALITY              | : INDIAN                                                                                  |                     |                     |            |                    |               |                     |                           |
| UNIVERSITY/ BOARD       |                                                                                           | <b>YEAR</b><br>2000 | ROLL NO<br>01234567 |            | SUBJECT<br>PHYSICS | (5)           | OBT./MAX<br>400/500 | (, MARKS                  |
| WEIGHTAGE CATEGORY      | A                                                                                         | В                   | С                   | D          | E                  | F             | G                   | TOTAL                     |
| WEIGHTAGE STILL SUTT    | <i>r.</i>                                                                                 | 5                   | c.                  | •          | ۵                  | ~             | <b>G</b> .          | 10                        |
| WEIGHTAGE               | 5                                                                                         | 5                   | 5                   | 0          | D                  | 0             | D                   | 15                        |
| DECLARATION             |                                                                                           |                     |                     |            |                    |               |                     |                           |
| IS BEING FOUND FALSE OR | RE THAT ALL STATEMENTS MADE<br>INCORRECT OR ANY IRREGULAR<br>TED AGAINST ME. I UNDERSTAND | RITY IS BEING (     | DETECTED BEFOR      | E OR AFTER | THE ENTRANCE       | EXAMINATION,  | MY CANDIDATURE      | IS LIABLE TO BE CANCELLED |

click here to print

Thank you for your registration.

Important Note: Please note the Application No. and Transaction ID for future reference.

Also keep in mind that if and only if your payment is done then you can take the print out of the form.